## **DES GENERAL SERVICES**

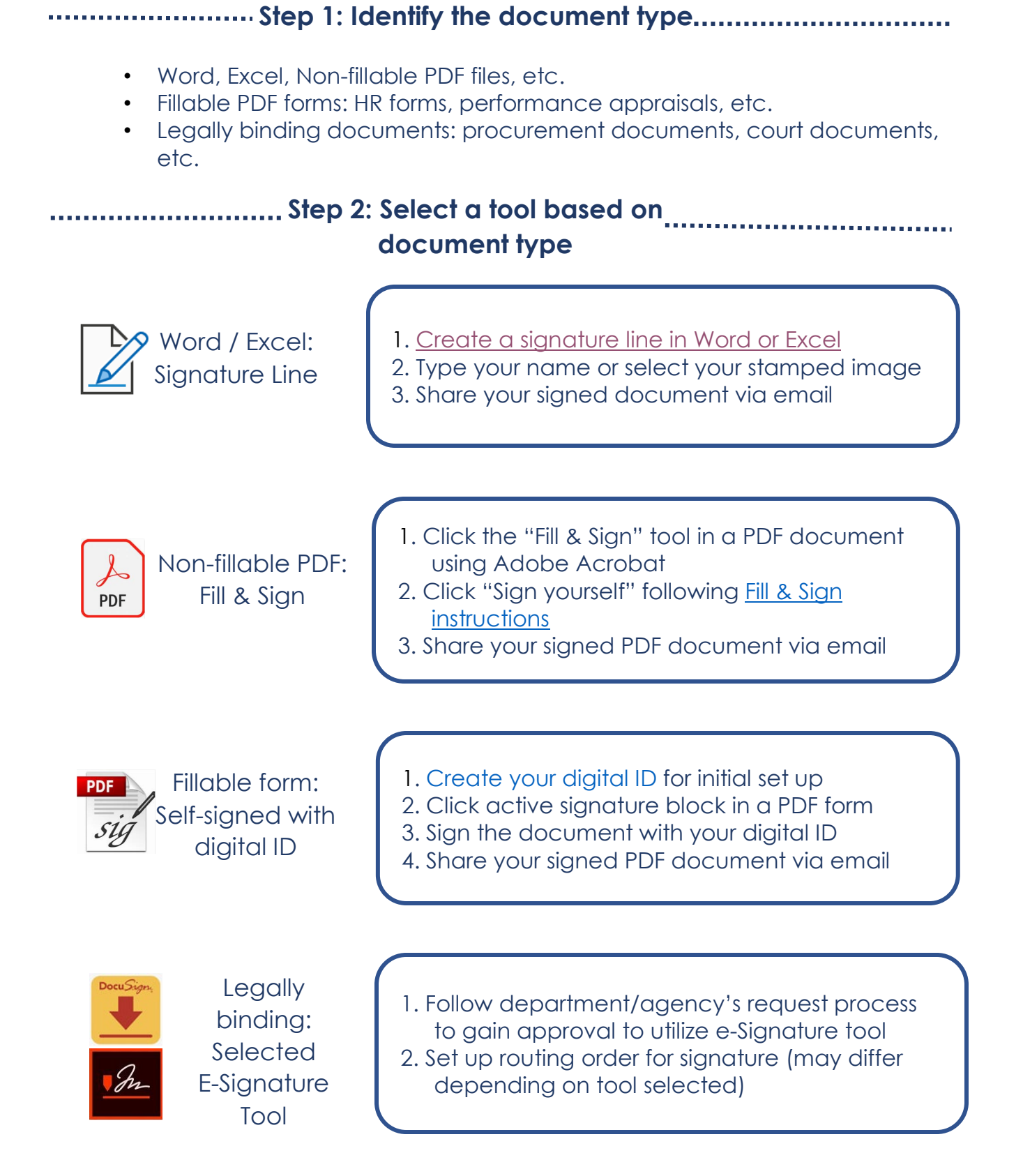